# 1.26.4 Minor Configuration Release Items: July 2023

### Jump To

[Cross-Suite Enhancements](#page-0-0) [ESTR-IRB Enhancements](#page-1-0)  [Agreements-DUA Enhancements](#page-3-0) [Data Safety Enhancements](#page-5-0) [OAIR Enhancements](#page-9-0)

<span id="page-0-0"></span>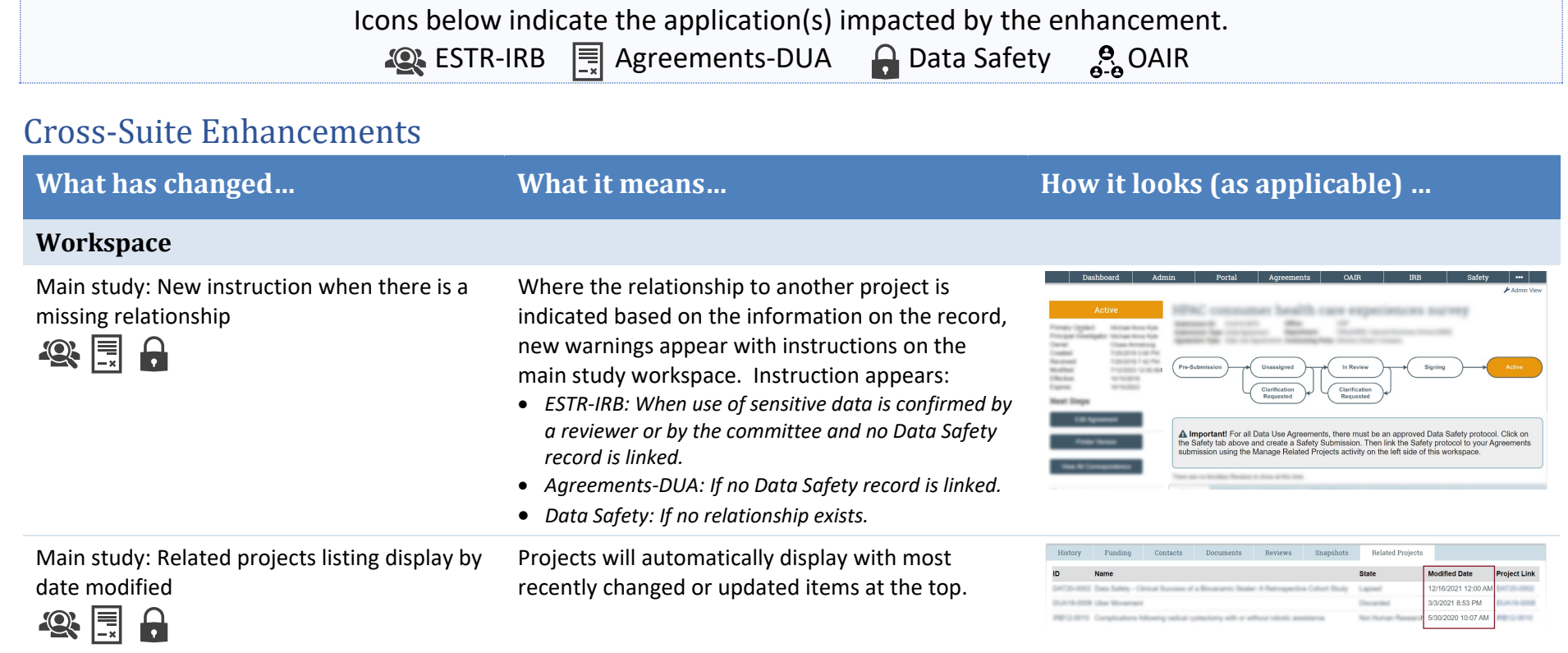

### <span id="page-1-0"></span>ESTR-IRB Enhancements

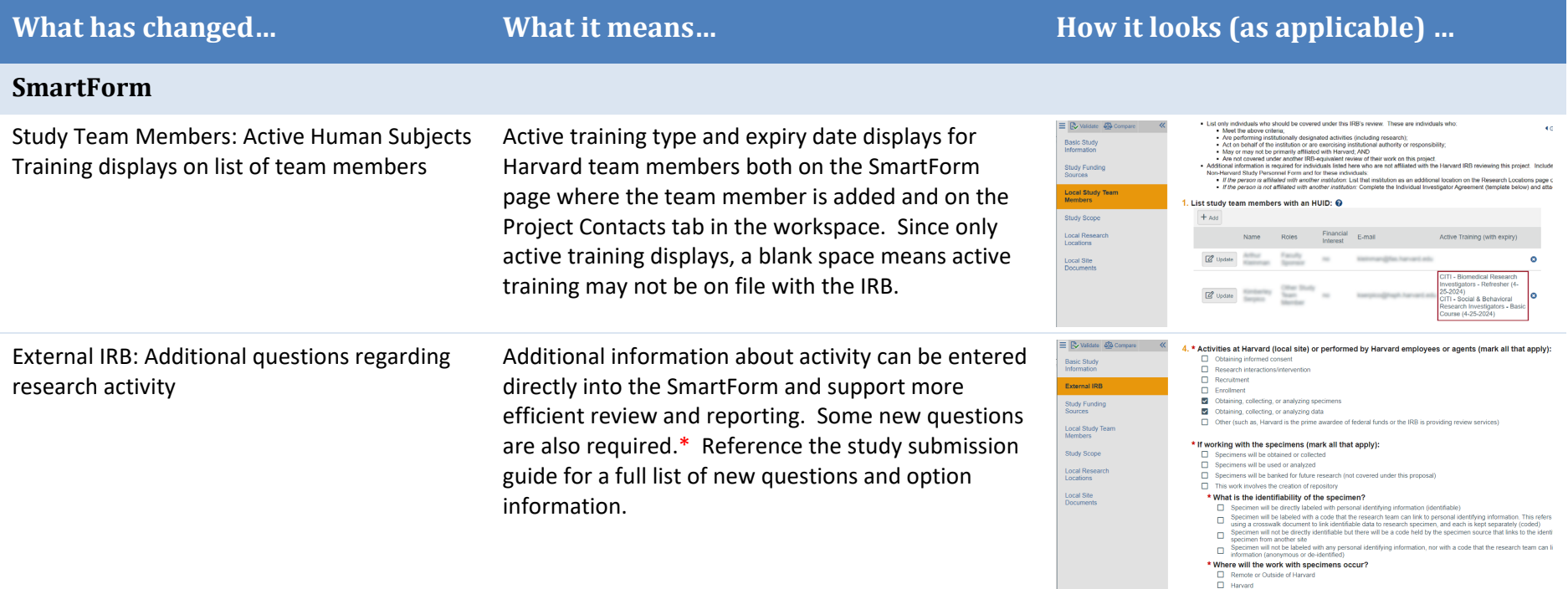

#### \* New required questions additionally impact records which are not yet submitted or are in review.

Responses need to be filled in prior to completing the submit activity or prior to submitting changes/response during review.

#### **Activity**

Submit and Assign PI Proxy: Revised attestation language

Updated record management practices (and process for record deletion) are now described the researcher attestation (and supporting documentation). An attestation language version date is also included for reference within the ESTR.

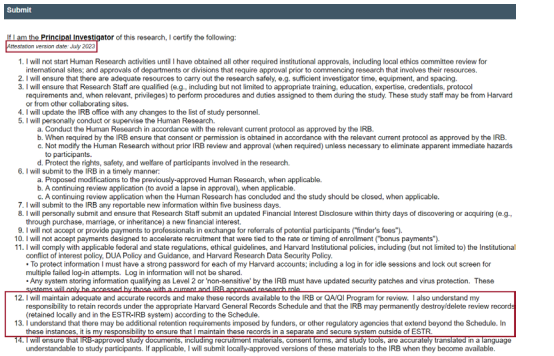

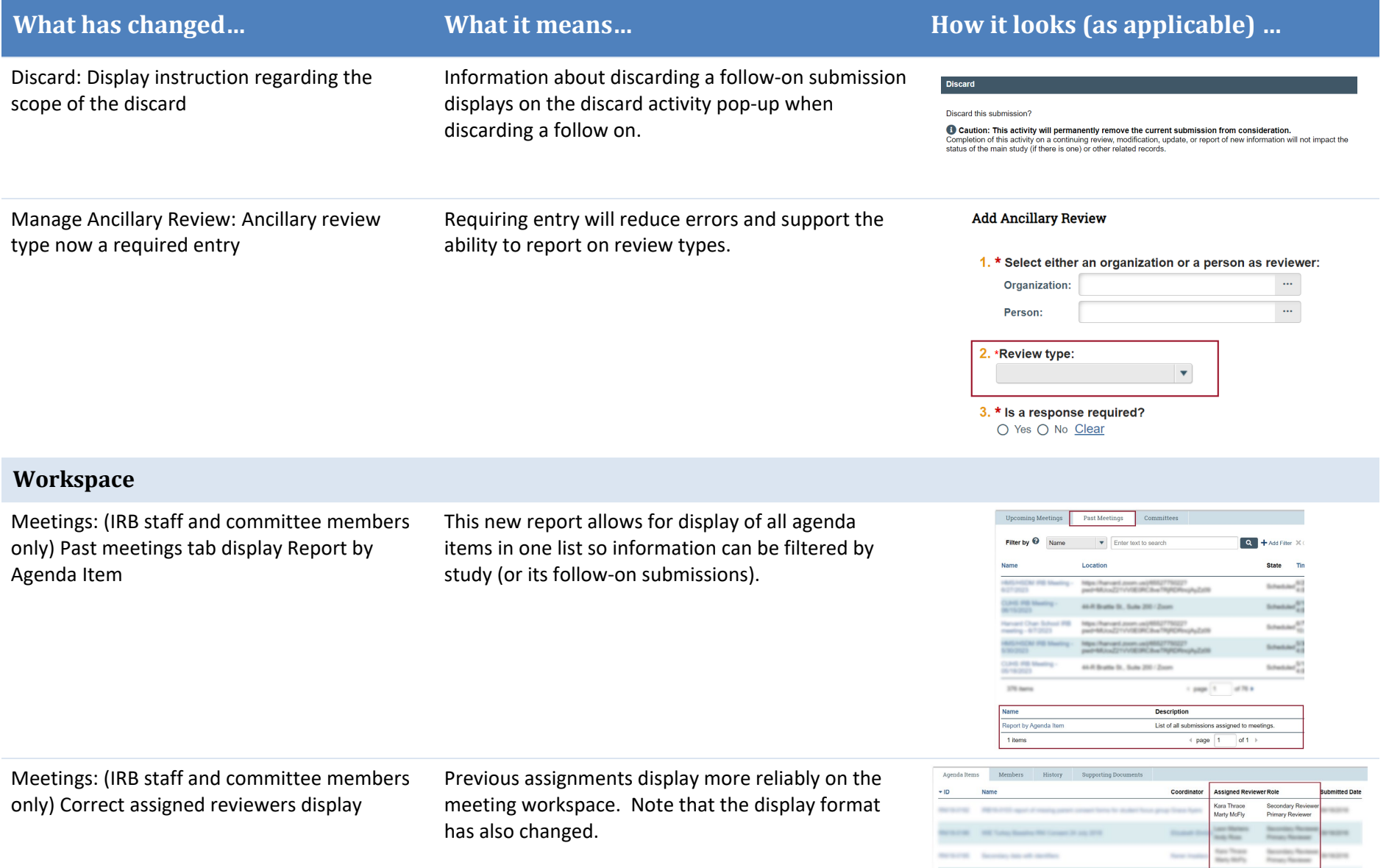

# <span id="page-3-0"></span>Agreements-DUA Enhancements

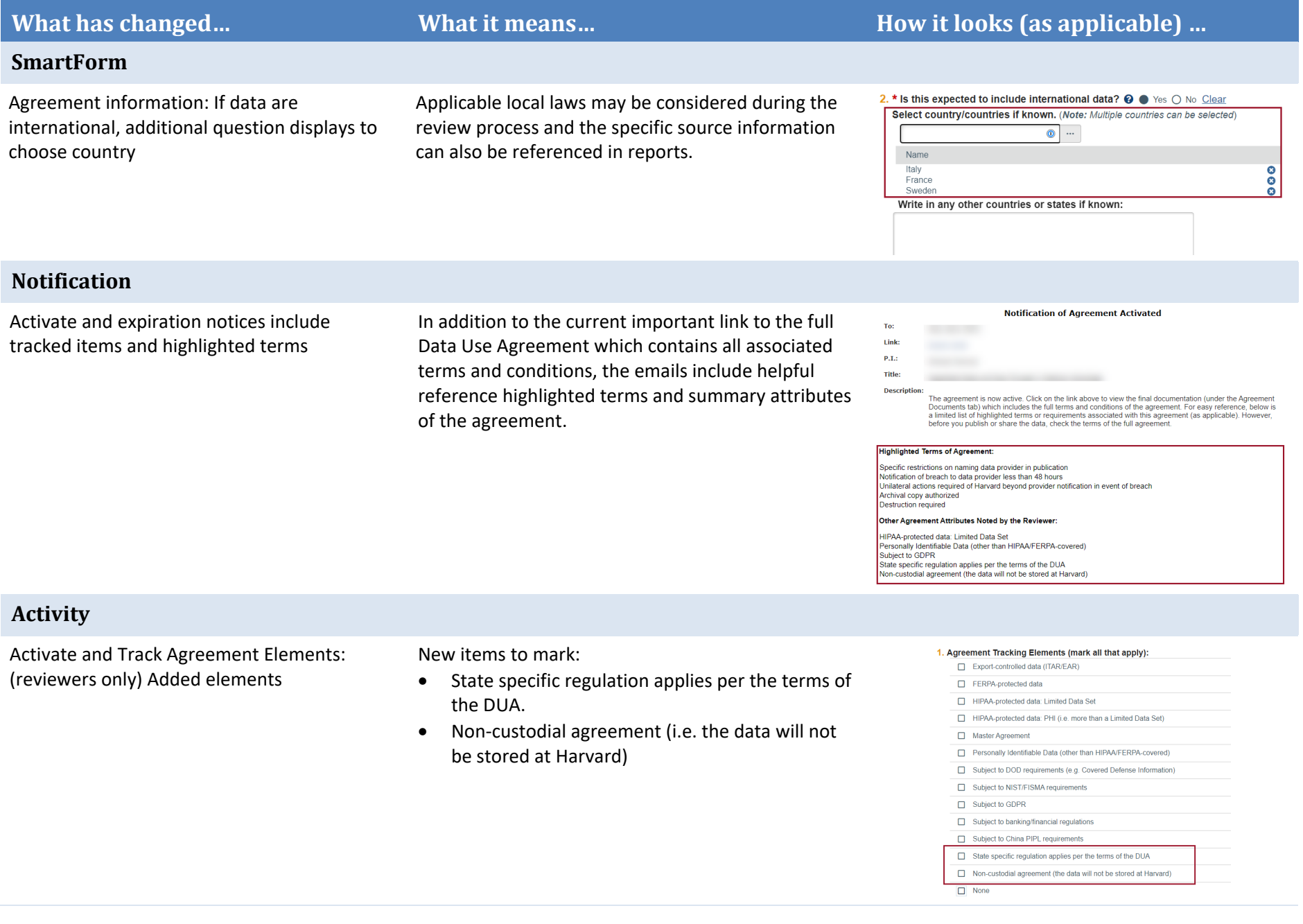

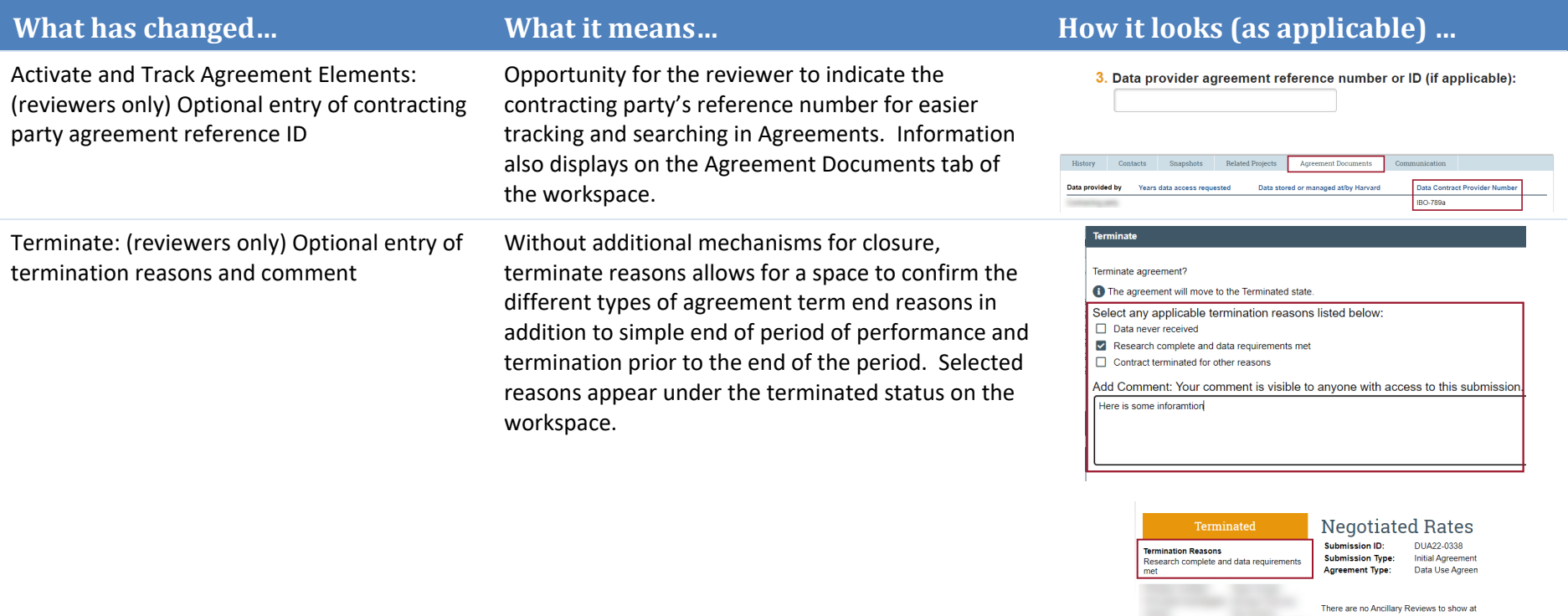

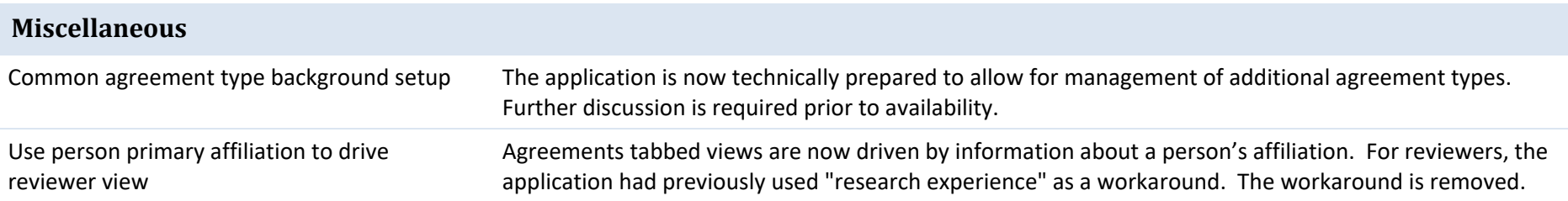

History Contacts Snapsl **Filter by**  $\bigotimes$  Activity  $\qquad \qquad \blacktriangledown$ 

## <span id="page-5-0"></span>Data Safety Enhancements P

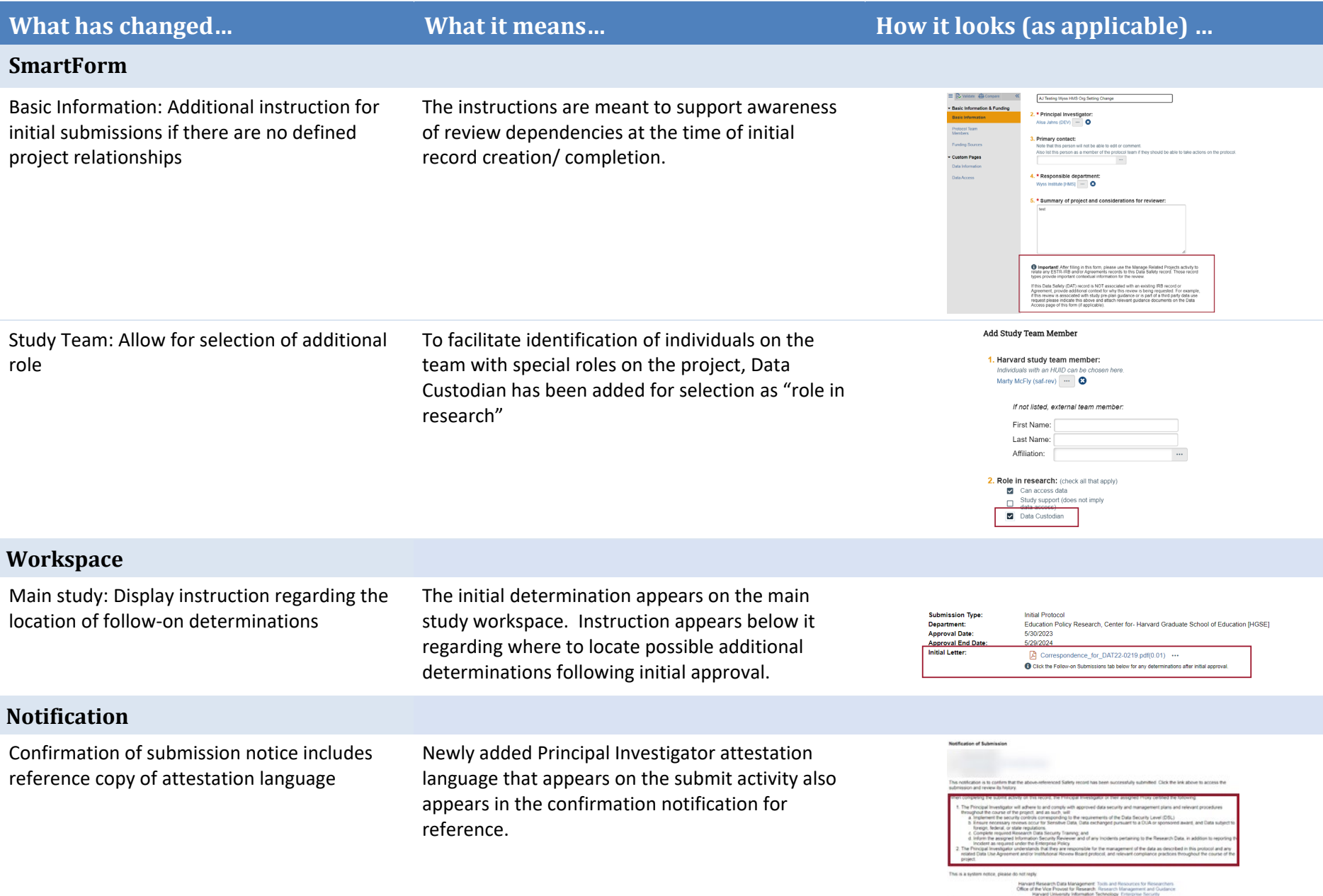

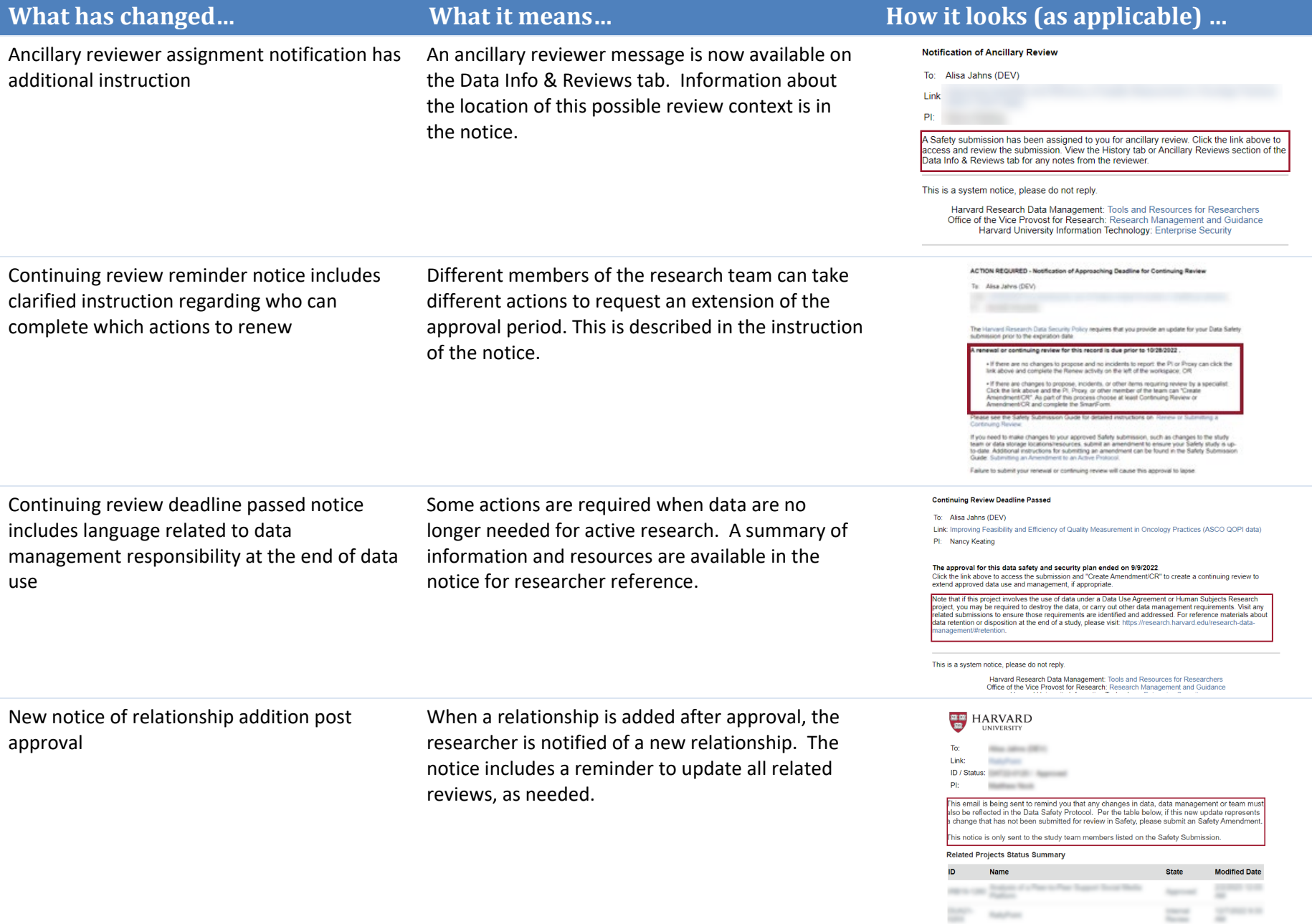

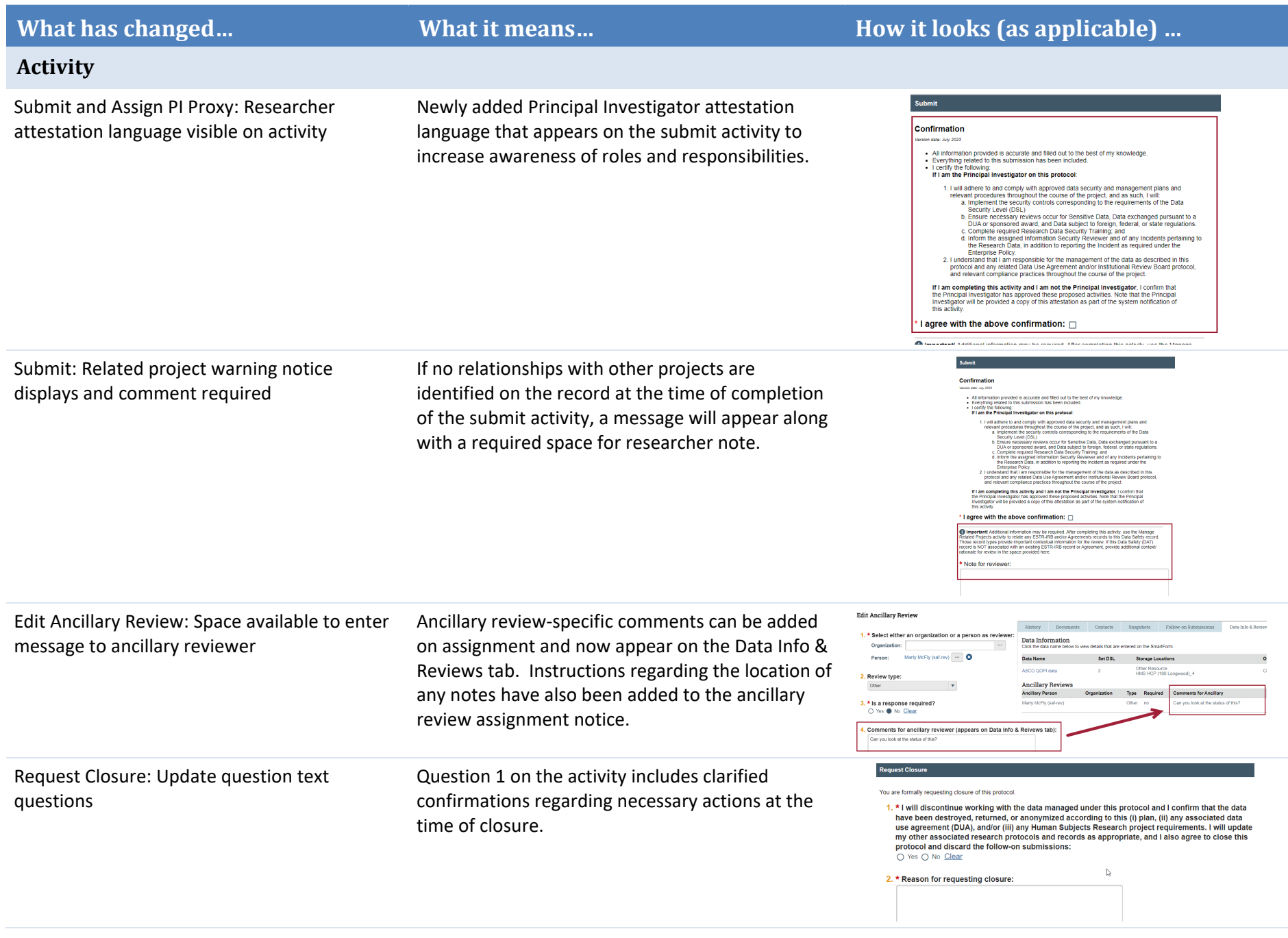

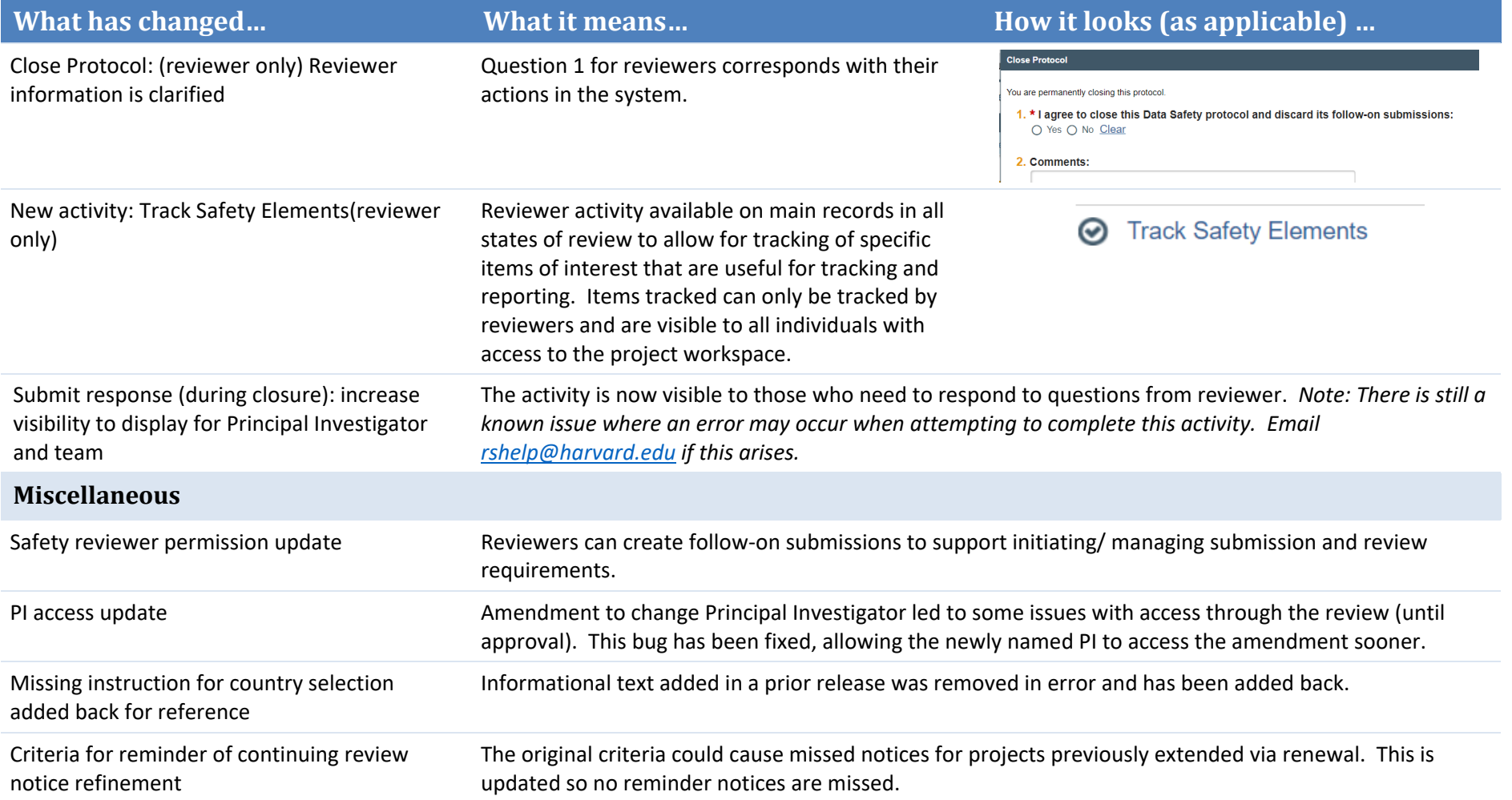

### <span id="page-9-0"></span>OAIR Enhancements e.

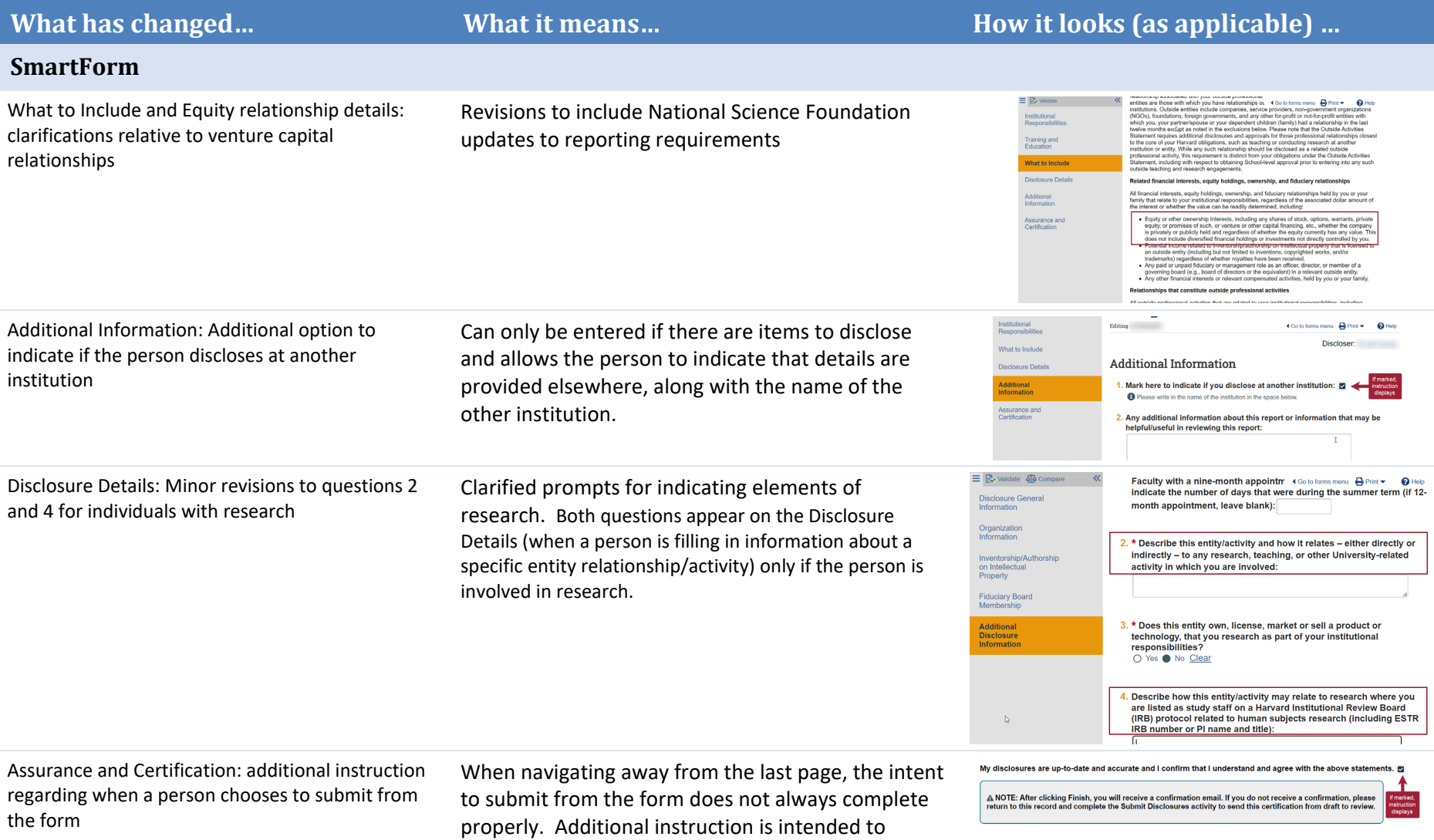

support discloser awareness of what to expect next.

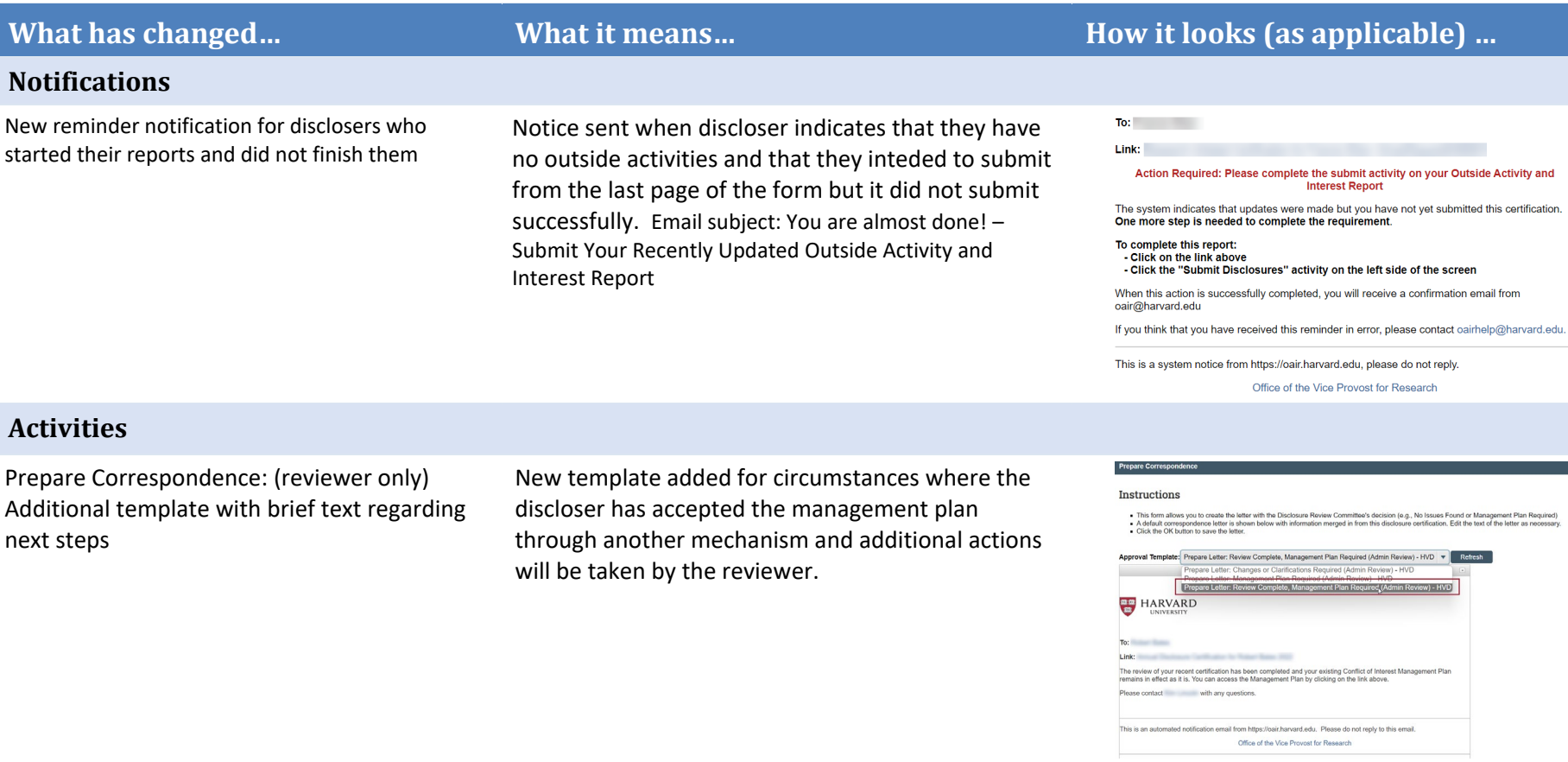

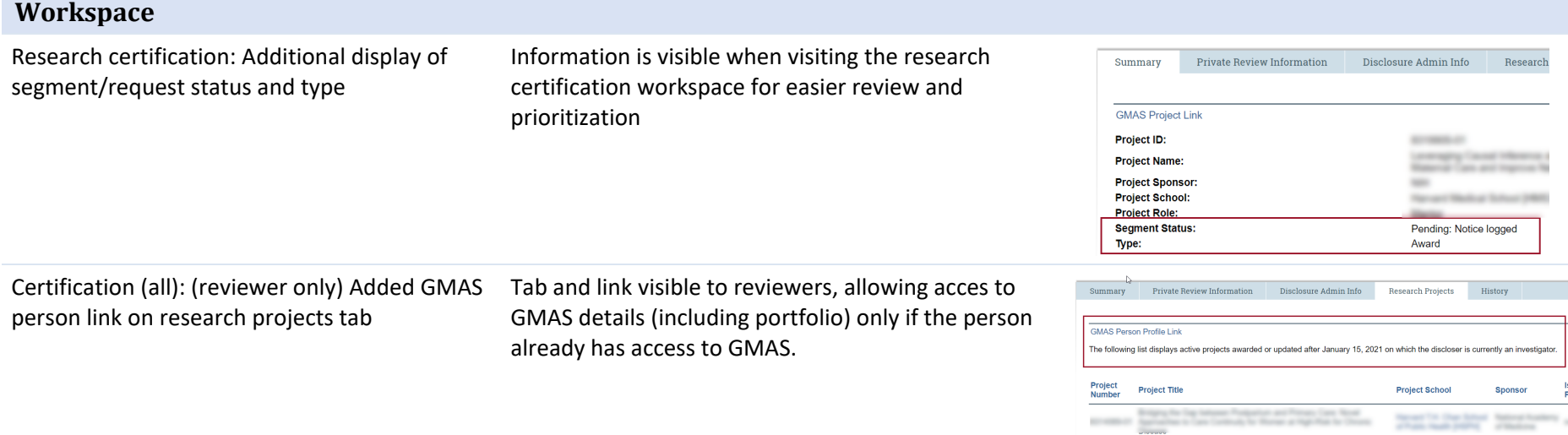

**Interest Report** 

Office of the Vice Provost for Research

Office of the Vice Provost for Research

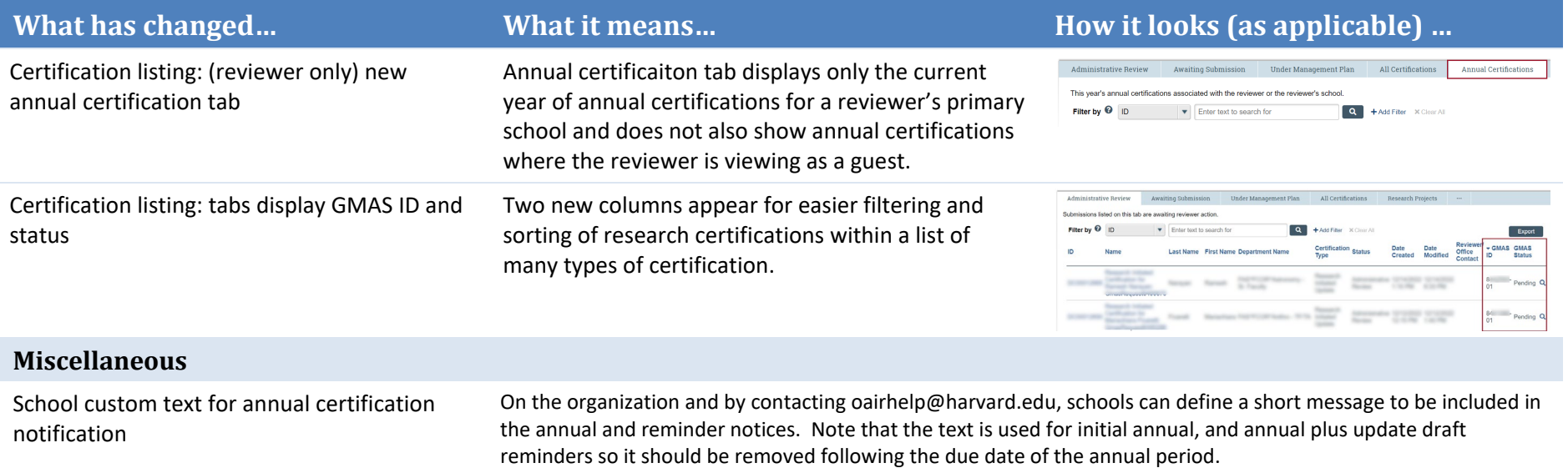